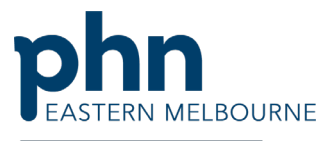

An Australian Government Initiative

Clinical Indicators Practice Nurse Items Walkthrough COVID-19

Patient Cohort- Patients who have an active respiratory disease who have an active GPMP and have not had the Practice Nurse Items billed in the last 12 months.

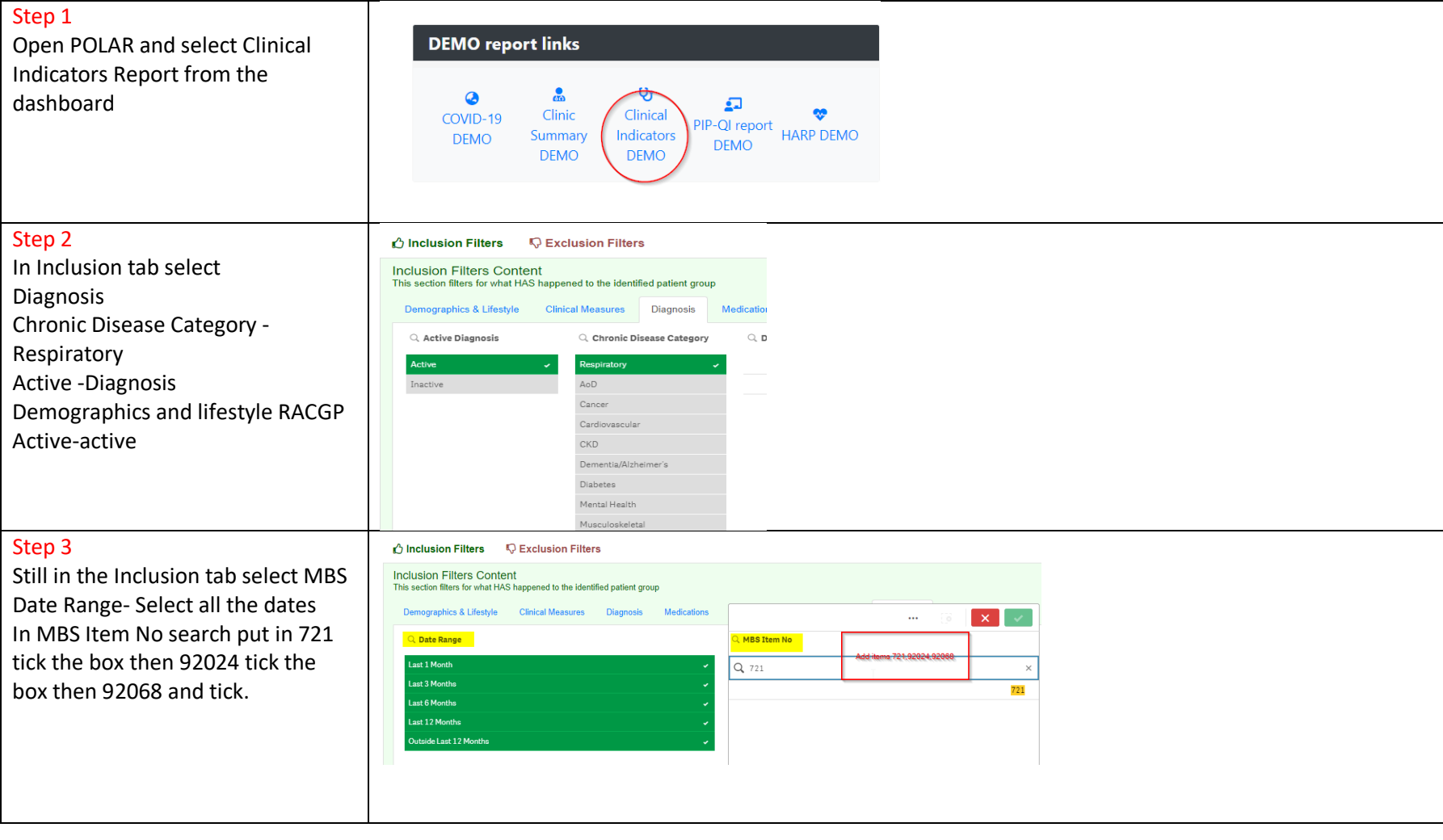

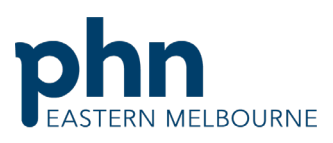

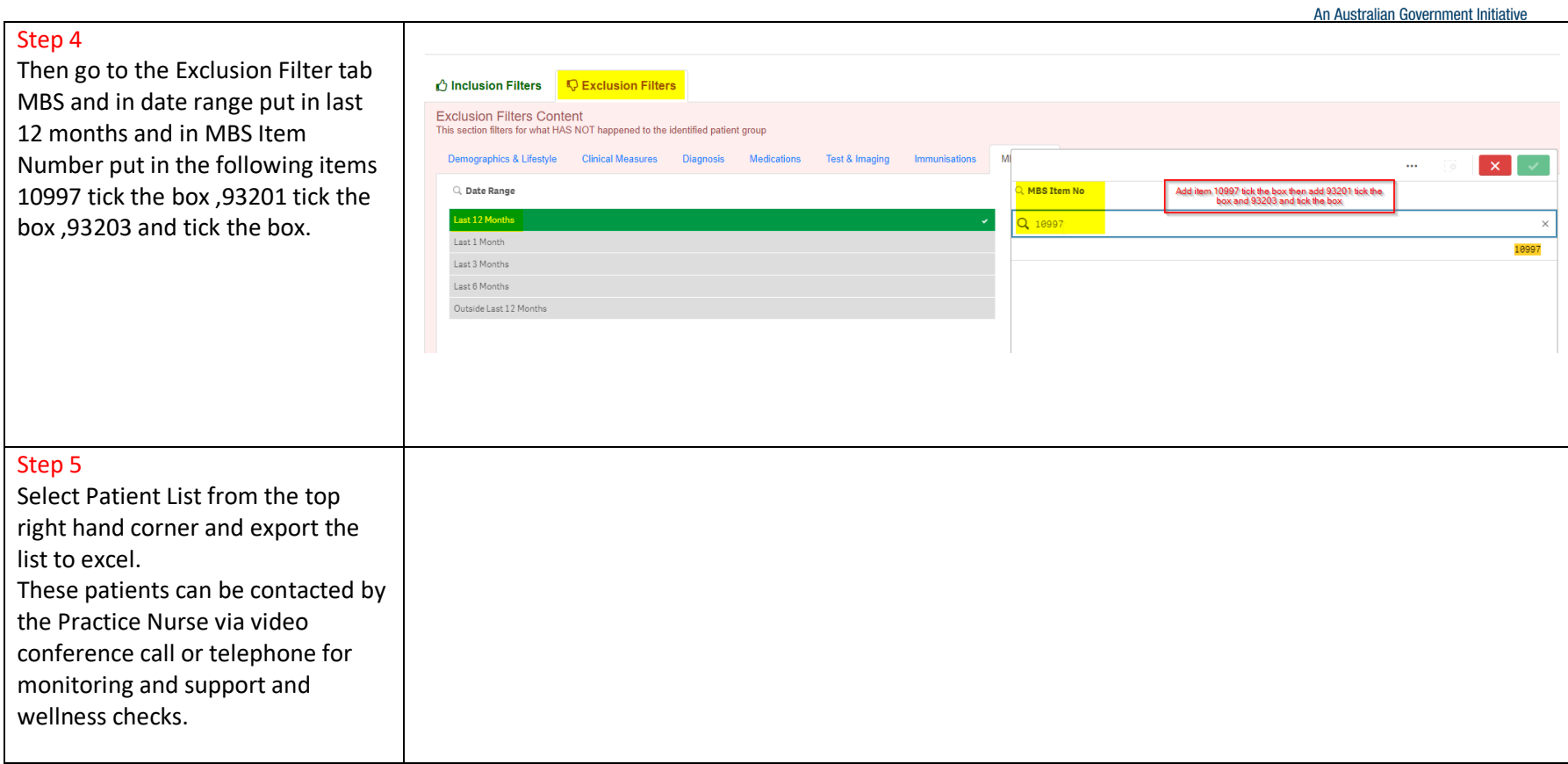